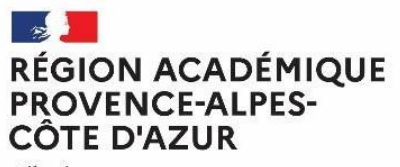

Liberté Égalité Fraternité

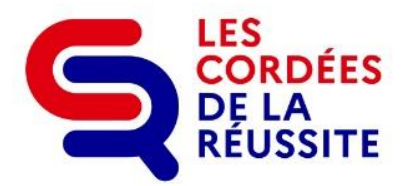

**Appel à projet 2024-2025**

# **CORDEES DE LA REUSSITE**

Guide d'accompagnement

Avec le soutien de

**AGENCE NATIONALE** DE LA COHÉSION **DES TERRITOIRES** 

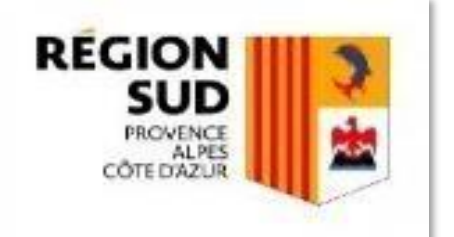

## Informations générales sur le dispositif et l'appel à projets 2024-2025

#### **LA CHARTE DES CORDEES DE LA REUSSITE**

#### **Retrouvez l'intégralité de la charte à l'adresse : [Charte](https://www.enseignementsup-recherche.gouv.fr/sites/default/files/content_migration/document/charte-des-cord-es-de-la-r-ussite-7797.pdf)**

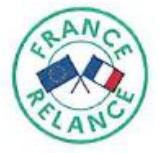

## **Charte des Cordées** CORDÉES de la réussite

#### Permettre à chacun de réaliser son propre parcours de réussite

#### PRÉAMBULE

L'École républicaine est une promesse constamment renouvelée : celle de ne laisser aucun jeune au bord du chemin et de permettre à chacun de déployer ses pleines potentialités, de libérer ses ambitions, de voir plus haut et plus loin, et de construire sa réussite.

Cela suppose d'offrir aux jeunes un véritable accompagnement, à la fois individuel et collectif, qui s'inscrive dans la perspective de la poursuite d'études supérieures et de l'insertion sociale et professionnelle. Dispositif interministériel et partenarial lancé en 2008, les Cordées de la réussite, qui répondent à cette exigence, doivent désormais changer d'échelle, avec l'extension du dispositif et des publics concernés, et de nature, avec une diversification des modalités d'accompagnement.

Support d'une politique d'égalité des chances pleinement réaffirmée, ces Cordées de la réussite de nouvelle génération visent à faire de l'accompagnement à l'orientation un réel levier pour lutter contre l'autocensure, ouvrir les possibles et susciter l'ambition scolaire des élèves par un continuum d'accompagnement de la classe de 4<sup>e</sup> au lycée et jusqu'à l'enseignement supérieur. Elles s'inscrivent dans le cadre des transformations induites par la réforme du lycée d'enseignement général et technologique, la revalorisation de la voie professionnelle ainsi que la loi relative à l'orientation et à la réussite des étudiants et la création de la plateforme Parcoursup.

Fondées sur un principe de solidarité entre établissements de l'enseignement secondaire et établissements d'enseignement supérieur (écoles, universités, IUT, établissements de formation professionnelle, etc.) ou lycées avec CPGE et/ou STS, les Cordées de la réussite proposent un accompagnement continu et progressif, en amont des choix d'orientation, pour permettre à chacun d'élaborer son projet personnel d'orientation quel que soit le parcours envisagé : poursuite d'études dans l'enseignement supérieur ou insertion professionnelle.

De nouvelles orientations sont ainsi données aux Cordées de la réussite :

- · elles s'ouvrent à une plus large part des élèves de chaque établissement encordé sans se limiter aux élèves scolairement les plus brillants ;
- · elles luttent contre les stéréotypes de genre en matière d'orientation ;
- · elles sont déployées en priorité dans les établissements des réseaux d'éducation prioritaire, ou en quartiers prioritaires politique de la ville (QPV), elles s'adressent également aux lycéens professionnels et lycéens technologiques;
- · elles sont étendues aux zones rurales et/ou isolées où les ambitions des collégiens et lycéens sont souvent bridées du fait de l'éloignement des opportunités ;
- · elles offrent un accompagnement global aux élèves dans la construction de leur parcours d'orientation au moyen de multiples leviers : actions d'ouverture sociale et culturelle, conférences, rencontres inspirantes, découverte de lieux et de secteurs professionnels, travail sur les stéréotypes, activités orales, de prise de parole en public, tutorat étudiant, mentorat, mobilisation des associations, etc. ;
- · elles s'ouvrent désormais aux écoles de service public, favorisant la mise en place de nouvelles « Cordées du service public » qui permettront d'élargir dans les territoires le vivier des préparationnaires et candidats aux concours et métiers de la fonction publique.

La présente charte, établie par les ministères qui pilotent le dispositif des Cordées de la réussite, engage l'ensemble des acteurs qui participent au plan national ou local au dispositif des Cordées de la réussite : élèves, étudiants, établissements d'enseignement scolaire encordés et établissements d'enseignement supérieur têtes de cordée, associations, partenaires du monde économique, collectivités territoriales.

#### **Vous êtes ou souhaitez devenir :**

- o Une **tête de Cordée** : établissement du supérieur (Université, école de la fonction publique, grandes écoles), EPLE avec CPGE ou STS portant ou souhaitant porter un projet de cordée.
- o Un **EPLE source** : collèges et lycées généraux, technologiques et professionnel participant ou souhaitant participer à une Cordée.

**Les options suivantes vous sont proposées dans le cadre de l'Appel à Projet des Cordées de la réussite 24-25 :**

## **Pour les têtes de cordée :**

#### **Si vous portez déjà une Cordée de la réussite validée lors des appels à projet 2022-2023 ou 2023-2024**

- o Vous devez compléter **avec vos établissements sources**, pour la cordée que vous portez, le **bilan intermédiaire 23-24** ainsi que **la demande de financement 24-25** à partir des fichiers tableur « **Bilan-intermédiaire-cordees-23-24.xls** » et « **Volet-financier-AAP-24-25.xls** » qui vous ont été communiqués par la DRAIO puis les déposer, **sans modifier leur format,** pour le **15/05/24** délai de rigueur, dans **[l'espace Tribu « Egalité des chances »](https://tribu.phm.education.gouv.fr/portal/auth/pagemarker/3/cms/default-domain/workspaces/egalite-des-chances?displayLiveVersion=1&scope=__nocache&pageParams&pagePath=%252Ffoad%252Fhome-member&addToBreadcrumb=0)** auquel vous avez accès depuis l'appel à projet 22-23 ou 23-24.
	- Ces 2 fichiers sont à déposer dans le sous-dossier portant le nom de votre Cordée, que vous trouverez dans le dossier « APPEL A PROJET NOUVELLES CORDEES 2024/2025 »/« **Cordées existantes - espace de dépôt des bilans intermédiaires 23-24 et demandes de financement 24-25** » (cf. tutoriel TRIBU téléchargeable à partir du lien suivant :<https://nuage02.apps.education.fr/index.php/s/cswBsH779Loy8cC>
- o Pour faciliter la collecte des informations nécessaires au renseignement de votre demande de financement 24-25 auprès de vos établissements sources, deux liens vers deux formulaires en ligne personnalisés peuvent vous être communiqués sur demande adressée à [cordees.draioaix@region-academique-paca.fr,](mailto:cordees.draioaix@region-academique-paca.fr) copie à ce.educprio@acaix-ma[rseille.fr](mailto:guilhem.deulofeu@ac-aix-marseille.fr). Vous n'aurez alors plus qu'à copier-coller les réponses à ces formulaires dans les onglets « données de la cordée » et « Financement des actions » du fichier « **Volet-financier-AAP-24-25.xls** ».

#### **Si vous souhaitez porter une nouvelle Cordée de la réussite en 2024-2025 ou si vous souhaitez continuer à porter une cordée validée lors de l'appel à projet 21-22, arrivant donc au terme de sa période de validation triennale pédagogique :**

Vous devez :

- o **Coconstruire le projet d'actions pédagogiques de votre Cordée ou sa régulation avec les établissements sources** que vous souhaitez encorder et **en fonction des besoins des élèves** identifiés dans ces établissements, puis le formaliser dans le fichier « **Cordées - AAP 24-25 - Volet pédagogique.docx** » qui vous a été transmis par la DRAIO lors du lancement de l'appel à projet.
- o **Compléter, avec vos établissements sources, la demande de financement 24-25** de votre projet de Cordée à partir du fichier tableur « **Volet-financier-AAP 24-25.xls** » qui vous a également été communiqué par la DRAIO.
	- Pour faciliter la collecte des informations nécessaires au renseignement de votre demande de financement 24-25 auprès de vos établissements sources, deux liens vers deux formulaires en ligne personnalisés peuvent vous être communiqués sur demande adressée à [cordees.draioaix@region-academique-paca.fr,](mailto:cordees.draioaix@region-academique-paca.fr) copie à [ce.educprio@ac-aix-marseille.fr.](mailto:%20cordees.draioaix@region-academique-paca.fr) Vous n'aurez alors plus qu'à copier-coller les réponses à ces formulaires dans les onglets « données de la cordée » et « Financement des actions » du fichier « **Voletfinancier-AAP-24-25.xls** ».
- o **Déposer, sans modifier leur format, ces 2 fichiers** « **Cordées - AAP 24-25 - Volet pédagogique.docx** » et « **Volet-financier-AAP-24-25.xls** », pour le **15/05/24** délai de rigueur, dans le dossier « APPEL A PROJET NOUVELLES CORDEES 2024/2025 »/ « **Nouvelles cordées candidates à l'AAP 24-25 - espace de dépôt des volets pédagogiques et financiers » de [l'espace Tribu « Egalité des chances »](https://tribu.phm.education.gouv.fr/portal/auth/pagemarker/3/cms/default-domain/workspaces/egalite-des-chances?displayLiveVersion=1&scope=__nocache&pageParams&pagePath=%252Ffoad%252Fhome-member&addToBreadcrumb=0)** auquel vous devez demander un accès à [cordees.draioaix@region-academique-paca.fr,](mailto:cordees.draioaix@region-academique-paca.fr) copie à ce.educprio@ac-aix-ma[rseille.fr](mailto:guilhem.deulofeu@ac-aix-marseille.fr) (cf. tutoriel TRIBU téléchargeable à partir du lien suivant : <https://nuage02.apps.education.fr/index.php/s/cswBsH779Loy8cC>

**Vous souhaitez devenir établissement source d'une Cordée de la réussite déjà existante et validée lors des appels à projet 2022-2023 ou 2023-2024 :**

- o Vous pouvez **consulter le tableau de synthèse** présentant l'offre d'actions pédagogiques et les contacts des 36 Cordées pour l'académie d'Aix-Marseille validées lors des appels à projet 22-23 et 23-24 à l'adresse suivante : <https://nuage02.apps.education.fr/index.php/s/5CYDoYTYebXQJy3>
- o **Prenez contact avec la tête de la Cordée** dont l'offre d'actions vous semble répondre aux besoins de vos élèves pour définir les modalités d'un éventuel encordement.
- o Attention, les cordées validées lors de l'appel à projet 2021-2022 arrivent au terme de leur période triennale de validation et doivent donc présenter, lors du nouvel appel à projet, une actualisation de leur volet pédagogique coconstruit avec leurs établissements sources et formalisé dans le fichier « Cordées - AAP 24-25 - Volet pédagogique.docx » transmis par la DRAIO aux têtes de cordée lors du lancement de l'AAP.
- o **Vous pouvez compléter l'offre d'actions pédagogiques** proposée par la tête de cordée, par des actions portées par votre établissement, répondant à des besoins d'élèves non accompagnés par l'offre initiale de la tête de cordée et faisant partie des catégories d'actions pouvant émarger aux Cordées de la réussite (cf. Charte des cordées de la réussite [https://www.enseignementsup-recherche.gouv.fr/sites/default/files/content\\_migration/document/charte](https://www.enseignementsup-recherche.gouv.fr/sites/default/files/content_migration/document/charte-des-cord-es-de-la-r-ussite-7797.pdf)[des-cord-es-de-la-r-ussite-7797.pdf\)](https://www.enseignementsup-recherche.gouv.fr/sites/default/files/content_migration/document/charte-des-cord-es-de-la-r-ussite-7797.pdf). Vous participerez ainsi, dans une **démarche de co-construction** souhaitée, à l'enrichissement de l'offre pédagogique globale de la cordée par des actions complémentaires.
	- Si l'encordement est acté, il vous faudra transmettre rapidement à la tête de cordée des informations administratives, des données prévisionnelles sur les élèves susceptibles de participer à la cordée ainsi qu'un budget prévisionnel pour les actions portées par votre établissement pour lesquelles vous sollicitez un financement au titre des Cordées de la réussite.
	- Ces données devront être saisies dans la demande de renouvellement du financement 24-25 de la Cordée (cf. fichier tableur transmis aux têtes de cordée « **Volet-financier-AAP 24-25.xls** ») **qui devra être déposée par la tête de cordée** dans l'espace **[l'espace Tribu « Egalité des chances »](https://tribu.phm.education.gouv.fr/portal/auth/pagemarker/3/cms/default-domain/workspaces/egalite-des-chances?displayLiveVersion=1&scope=__nocache&pageParams&pagePath=%252Ffoad%252Fhome-member&addToBreadcrumb=0)** auquel elle a accès pour le **15/05/24** délai de rigueur.

#### **Vous souhaitez contribuer, en tant qu'établissement source, à la création d'une nouvelle Cordée de la réussite en 2024-2025 :**

o Vous devez **identifier et contacter une tête de cordée** potentielle (lycée de secteur ayant une CPGE ou STS, établissement d'enseignement supérieur) pour **coconstruire un programme d'actions pédagogiques** répondant **aux besoins identifiés de vos élèves** et **aux critères précisés dans la charte des Cordées de la réussite** [https://www.enseignementsup-recherche.gouv.fr/sites/default/files/content\\_migration/document/charte](https://www.enseignementsup-recherche.gouv.fr/sites/default/files/content_migration/document/charte-des-cord-es-de-la-r-ussite-7797.pdf)[des-cord-es-de-la-r-ussite-7797.pdf\)](https://www.enseignementsup-recherche.gouv.fr/sites/default/files/content_migration/document/charte-des-cord-es-de-la-r-ussite-7797.pdf).

Ce programme devra être formalisé dans le fichier « **Cordées - AAP 24-25 - Volet pédagogique.docx** » qui a été transmis par la DRAIO lors du lancement de l'appel à projet 24-25.

- o Vous devez également compléter conjointement avec la tête de cordée la demande de financement 24-25 du projet de cordée à partir du fichier tableur « **Volet-financier-AAP 24-25.xls** » qui a également a été communiqué par la DRAIO.
- o Ces deux fichiers, volets pédagogique et financier, doivent être déposés **sans modifier leur format**, par la tête de cordée, pour le **15/05/24** délai de rigueur, dans **[l'espace Tribu](https://tribu.phm.education.gouv.fr/portal/auth/pagemarker/3/cms/default-domain/workspaces/egalite-des-chances?displayLiveVersion=1&scope=__nocache&pageParams&pagePath=%252Ffoad%252Fhome-member&addToBreadcrumb=0) [« Egalité des chances »](https://tribu.phm.education.gouv.fr/portal/auth/pagemarker/3/cms/default-domain/workspaces/egalite-des-chances?displayLiveVersion=1&scope=__nocache&pageParams&pagePath=%252Ffoad%252Fhome-member&addToBreadcrumb=0)** auquel elle devra demander un accès (cf. tutoriel TRIBU téléchargeable à partir du lien suivant : <https://nuage02.apps.education.fr/index.php/s/cswBsH779Loy8cC> ) dans le dossier « APPEL A PROJET NOUVELLES CORDEES 2024/2025 »/ « **Nouvelles cordées candidates à l'AAP 24-25 - espace de dépôt des volets pédagogiques et financiers** ».

#### **CO-CONSTRUIRE UN PROJET CORDEES DE LA REUSSITE POUR REPONDRE A l'APPEL A PROJET 2024-2025**

#### **Etape 1 - Mise en relation des établissements partenaires : tête de cordée et établissements sources**

Le projet de Cordée s'élabore par une **co-construction** d'un projet d'actions répondant à des besoins identifiés chez les élèves par la tête de cordée et des établissements sources, visant la progressivité, l'enrichissement et la personnalisation de parcours d'accompagnement à la scolarité des élèves cibles.

#### **Etape 2 – Identification du public cible et des besoins**

#### **Quels sont les élèves à encourager à s'engager dans ce dispositif ?**

Le dispositif ne se limite pas aux seuls élèves ayant les meilleurs résultats scolaires : pas de sélection ni par la tête de cordée ni par l'établissement encordé.

L'équipe pédagogique et éducative qui encadre le parcours de l'élève au sein de la cordée, veille à inciter tous les élèves, notamment ceux n'osant pas le faire spontanément, à s'y engager. Le dispositif est pleinement **inclusif** à l'égard des élèves en situation de handicap.

Une attention particulière est portée aux élèves dont le rapport à l'École est en train d'évoluer positivement et pour lesquels le dispositif constitue un soutien bienvenu.

#### **Sont prioritairement concernés :**

- □ Les élèves scolarisés ou ayant été scolarisés en éducation prioritaire ou issus de quartiers politique de la ville (QPV)
- Les élèves scolarisés en zone rurale et isolée
- □ Les lycéens professionnels et de filières technologiques

**Un travail diagnostic** doit être mené au sein des établissements sources pour identifier les besoins des élèves non encore accompagnés par les différents parcours proposés par les établissements sources, et notamment le Parcours Avenir, et pouvant l'être dans le cadre d'une Cordée de la réussite.

#### **Constitution du groupe ou des groupes « Cordée » au sein des EPLE encordés :**

Différents types de groupes peuvent être constitués :

- □ Elèves de différentes classes
- □ Groupes par niveau (4<sup>ème</sup>, 3<sup>ème</sup>, 2<sup>nde</sup>, 1<sup>ère</sup>, T°)
- Groupes par filière
- □ Engagement de toute une classe

#### *Les élèves ayant participé de manière effective à la Cordée devront absolument être identifiés dans SIECLE-BEE*

#### *L'identification des élèves encordés dans SIECLE-BEE : dispositif de personnalisation des parcours peut s'effectuer dès le début de l'année scolaire et devra être stabilisé pour le mois de décembre. Une attention particulière devra être portée pour les élèves de terminale :*

Pour mémoire, l'article 37 de la loi « LPR » du 24 décembre 2020 permet aux formations d'accueil de l'enseignement supérieur, dans le cadre de l'examen des candidatures de tenir compte de la participation des bacheliers aux dispositifs, de type « cordées de la réussite » mis en place entre les établissements d'enseignement pour garantir l'égalité des chances. Il est donc nécessaire que ces enregistrements aient lieu dans **Siècle-BEE** en amont de la remontée Siècle des élèves dans **Parcoursup**.

#### **Etape 3 – Détermination des actions utiles aux élèves**

**Les actions du projet pédagogique de la Cordée doivent s'articuler autour d'un programme dans une logique de continuité, de progressivité et d'accompagnement à l'orientation en prenant appui sur les catégories suivantes :**

- 1. Action d'aide à la construction du parcours d'orientation ;
- 2. Action d'ouverture sociale / culturelle / scientifique
- 3. Action d'aide à l'approfondissement des compétences
- 4. Action de renforcement de la relation avec les familles
- 5. Action de développement de partenariat/mentorat/tutorat

#### **A l'échelle de chaque établissement source, le programme d'actions de la cordée devra être articulé en cohérence avec :**

- o Les besoins identifiés des élèves de l'établissement ;
- o Le projet de l'établissement et tout particulièrement son volet relatif au **Parcours Avenir**, sur lequel doit être

adossé le projet pédagogique de la cordée (cf. fiche « accompagnement à l'orientation et cordées de la réussite » : [https://eduscol.educa-](https://eduscol.education.fr/document/7010/download) [tion.fr/document/7010/download\)](https://eduscol.education.fr/document/7010/download) ;

o Les actions des éventuelles autres Cordées auxquelles participe l'établissement.

**Une mobilité à privilégier :** L'expérience de la mobilité participe à une orientation choisie en leur offrant l'opportunité de découvrir des lieux et des secteurs professionnels différents de leur environnement familier. Une réalisation des actions dans différents lieux est à privilégier.

#### **Idéalement les actions se dérouleront :**

- Dans l'établissement têtes de Cordée
- Dans l'établissement source
- Dans les lycées pour les transitions collèges-lycées
- Dans des tiers-lieux ou en distanciel/numérique

#### **Les actions peuvent avoir lieu :**

- Hors du temps classe ou dans le cadre des heures dédiées à l'accompagnement à l'orientation
- Tout au long de l'année sur un temps dédié à la Cordée dans l'emploi du temps ou sur une période de l'année
- Selon une fréquence hebdomadaire, bimensuelle ou sous forme d'évènements ponctuels

#### **Selon la composition de la Cordée, les actions pourront mobiliser :**

- Collèges Etablissements du supérieur
- Lycées Etablissements du supérieur
- Collèges Lycées
- Collèges Lycées Etablissements du supérieur

**Un projet de Cordée cohérent et partagé** : le pilotage de la Cordée centré sur les actions et non sur la gouvernance, conditionne la mise en œuvre effective des actions prévues :

- Sélection des actions les plus utiles pour les élèves
- Imbrication des actions avec celles déjà existantes dans les établissements
- Mobilisation de partenariats pertinents (ressources)
- Inscription du dispositif dans les projets d'établissement ou de réseau
- Demande de financements dédiés au dispositif
- Communication des actions auprès de la communauté éducative et des familles

Au sein d'un réseau d'établissements, les EPLE relevant d'une même Cordée pourront coordonner leurs actions et leurs partenariats afin d'assurer **la liaison collèges-lycées**. Le réseau peut s'appuyer sur **un chargé de mission** pour l'animation et de la coordination du collectif constitué des référents d'établissement. L'objectif étant de favoriser la dynamique de projet au sein du réseau et le lien entre les établissements engagés dans une Cordée. Un établissement peut être intégré à plusieurs Cordées ; une Cordée peut encorder plusieurs établissements d'un même réseau ou de plusieurs réseaux.

#### **Etape 4 – Mise en œuvre en établissement scolaire**

Le bon déroulement des actions nécessite une planification en amont afin qu'elles soient compatibles avec l'emploi du temps des élèves et étudiants.

#### **Des modalités de mise en œuvre facilitantes :**

- **Démarrage des actions après les vacances de la Toussaint**
- **L'intégration du dispositif au projet d'établissement** : le chef d'établissement présente le projet aux instances (conseil pédagogique, Conseil d'administration, conseil école-collège, comité de pilotage du réseau d'éducation prioritaire, etc.)
- **L'identification des acteurs potentiels** : équipe enseignante, CPE, Psy-EN mobilisés sur la Cordée, personnels d'orientation de l'université, professionnels partenaires, associations partenaires, collectivités et établissements publics, chercheurs, enseignants-chercheurs, ingénieurs d'études, tuteurs étudiants valorisés dans le cadre de l'engagement étudiant, y compris en STS, mentors du monde professionnel, service civique, etc.
- **La coordination au sein de l'établissement source** : un référent Cordée (enseignant ou CPE) est désigné dans chaque établissement dès le début de l'année scolaire en cours par une lettre de mission afin de coordonner les actions et faciliter leur mise en œuvre. Une Indemnité pour Mission Particulière (IMP) est versée à cet effet. Il veille au suivi des élèves et à la continuité des actions engagées, tout spécialement lors des transitions du collège au lycée et s'engage à fournir un rapport d'activité en fin d'année. Le montant de l'IMP et les critères d'attribution sont déterminés par la lettre de mission
- **L'implication des familles** : informer et associer les familles
- **Le suivi des élèves :** le chef d'établissement est garant du repérage des élèves, de leur **identification dans la base SIECLE-BEE** et de sa mise à jour régulière (sous l'onglet « personnalisation des parcours », dans la case « Cordées », tous les élèves bénéficiaires du dispositif)

### INFORMATIONS SUR LES FINANCEMENTS

Les demandes de subvention ne concernent que les porteurs de projets qui sollicitent un financement dans le cadre de cet AAP, ces derniers peuvent être des têtes de cordée comme des établissements sources selon la nature des actions pour lesquelles un financement est demandé :

- Les principaux financeurs des Cordées de la réussite sont : l'Agence Nationale de la Cohésion des Territoires et la Préfecture (Directions régionales de l'économie, de l'emploi, du travail et des solidarités) programme « Politique de la ville », le Ministère de l'Education nationale et de la Jeunesse et des Sports, le Ministère de l'Enseignement supérieur, de la Recherche et de l'Innovation, la Région Provence Alpes Côte d'Azur.
- Chaque projet fera l'objet d'une instruction tripartite par les 3 financeurs, à la fois pédagogique et financière, du dossier de candidature déposé dans le cadre de l'appel à projet et donc des éléments renseignés :
	- o Pour les **cordées existantes et déjà validées lors d'un appel à projet antérieur**, dans le **bilan intermédiaire** de l'année en cours et dans la **demande de financement** pour l'année à venir (cf. fichier « Volet-financier-AAP 24-25.xls »).
	- o Pour les nouvelles cordées candidates à l'appel à projet ou les cordées arrivant au terme de leur période triennale de validation pédagogique, dans le **volet pédagogique** et la **demande de financement** (cf. fichier « Volet-financier-AAP 24-25.xls »).
- Les projets déposés pourront faire l'objet d'un financement par l'un ou plusieurs des partenaires financeurs.
- L'allocation des financements tiendra compte du montant des enveloppes disponibles, des financements antérieurs, de la réalisation effective des actions prévisionnelles de la Cordée, de la qualité et de la cohérence des nouveaux projets et valoriseront de manière privilégiée :
	- o ceux intégrant les collèges en éducation prioritaire,
	- o ceux intégrant les lycées professionnels et filières technologiques,
	- o ceux intégrant des élèves résidant en quartiers prioritaires de la ville ou en zones rurales isolées,
	- o ceux assurant une mise en réseau et une liaison entre collèges et lycées.
- **Les porteurs des projets présélectionnés pour un financement par la politique de la ville et/ou par la collectivité régionale devront ensuite formuler une demande financière en ligne via les plateformes dédiées, et selon un calendrier communiqué par l'une et l'autre des deux institutions partenaires.**
- Au terme de l'année scolaire écoulée, un bilan de l'action de la Cordée pédagogique et financier sera sollicité par les financeurs auprès du porteur de projet.

#### **Dépenses éligibles au financement des cordées de la réussite :**

- Dépenses de fonctionnement élèves (frais liés aux sorties des élèves, frais de déplacement, de fonctionnement divers pour les élèves, subventions aux associations qui interviennent dans les EPLE) : ces dépenses seront imputées sur les crédits pédagogiques du programme 141 enseignement scolaire public du second degré qui sont versés aux établissements sources.
	- o Lorsque ces dépenses concernent des élèves issus de QPV, elles peuvent être co-financées par l'ANCT sur le programme 147 et si elles concernent des lycéens elles peuvent l'être par la Région.
- Défraiement des frais de transport des tuteurs étudiants et indemnisation des coordonnateurs référents dans les établissements d'enseignement supérieur : ces dépenses seront affectées sur le programme 231 Vie étudiante et versés à la tête de cordée.
	- o Les frais de déplacement des étudiants qui accompagnent des élèves issus de QPV ainsi que le financement des associations partenaires qui interviennent auprès de ces mêmes élèves peuvent faire l'objet d'un cofinancement par l'ANCT sur le programme 147.

Concernant les subventions de l'ANCT du programme 147, seuls les dispositifs dont le pourcentage de bénéficiaires issus des quartiers prioritaires de la politique de la ville - ou qui sont scolarisés dans des établissements en REP+ et REP - est de l'ordre d'au moins 50 % pourront bénéficier de ces crédits. Les données relatives au [géo-référencement des quartiers](https://sig.ville.gouv.fr/wsa.php)  [prioritaires d](https://sig.ville.gouv.fr/wsa.php)e la ville sont accessibles depuis le site : [https://sig.ville.gouv.fr/.](https://sig.ville.gouv.fr/) Des outils sont à la disposition des porteurs de projet pour obtenir les informations attendues à partir d'un simple fichier tableur avec adresse des élèves. Cet outil sera adressé aux établissements qui le souhaitent sur simple demande auprès de la DRJSCS.

Concernant les modalités de l'intervention de la Région, l'aide du Conseil Régional sera réservée aux projets incluant des lycéens. Une attention particulière sera portée aux projets destinés à être mis en œuvre dans les lycées installés sur des territoires fragiles, portant des actions relevant des thématiques du plan climat régional et/ou de diffusion de la culture scientifique.

Les bénéficiaires éligibles à l'attribution de la subvention sont les établissements d'enseignement supérieur agissant en tant que tête de cordée ou les opérateurs délégataires agissant pour le compte d'une tête de cordée.

En complément des subventions attribuées, le porteur du projet peut engager des ressources propres et faire appel à des financeurs complémentaires.

**Aides autres que financières :** Pour bénéficier d'un appui pour votre projet et offrir une expérience d'engagement à un jeune, il est possible de recruter un volontaire en service civique. Les recrutements peuvent avoir lieu à tout moment de l'année scolaire à condition que la mission soit d'une durée d'au moins 6 mois (derniers recrutements en janvier). Pour en savoir davantage et être accompagné dans la démarche, contacter : [service.civique@ac-aix-marseille.fr](mailto:service.civique@ac-aix-marseille.fr) . Attention : l'intitulé de la mission doit préciser le projet « Cordées » dans son objet, et la mission doit être claire.

# **CONTACTS**

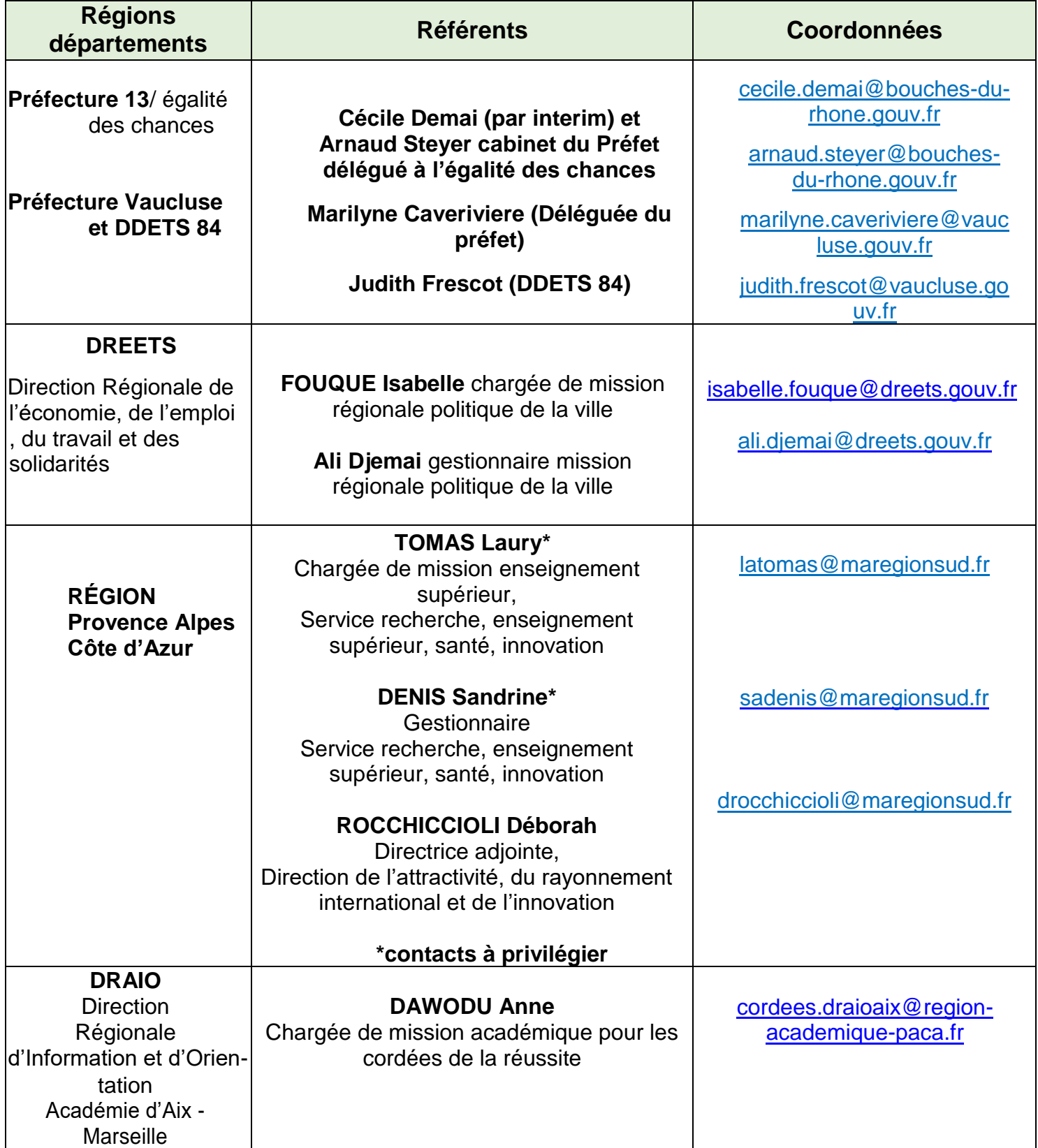